## *Część I: Opis lekcji (po co ta lekcja)*

## Temat lekcji: Zadania projektowe – Baltie

- 1. Zagadnienia związane z tematem lekcji:
	- a. Program Baltie
	- b. Animacja
	- c. Scena
	- d. Kolory w Baltie
	- e. Inicjał
	- f. Pozycjonowanie elementów na scenie
- 2. Informację, co uczeń powinien wiedzieć i jakie umiejętności posiąść:
	- a. W jaki sposób stworzyć scenę
	- b. W jaki sposób wykonać animację
	- c. W jaki sposób sterować kolorystyką w Baltie
	- d. W jaki sposób pozycjonować elementy na scenie
- 3. Jakiej informacji zwrotnej oczekuje nauczyciel:
	- a. Wykonanie samodzielnie zadania i przesłanie go do oceny nauczycielowi
- 4. Informację o materiałach, z których mogą korzystać uczniowie:
	- a. Lekcja online w programie Microsoft Teams,
	- b. Podręcznik: Informatyka dla klasy 5, wyd. MiGra

## *Część II: Zadanie do wykonania*

- *1. Wykonaj projekt ulicy w mieście w Baltie (zadanie 3 ze strony 100)*
	- *a. Scena powinna wyglądać tak:*

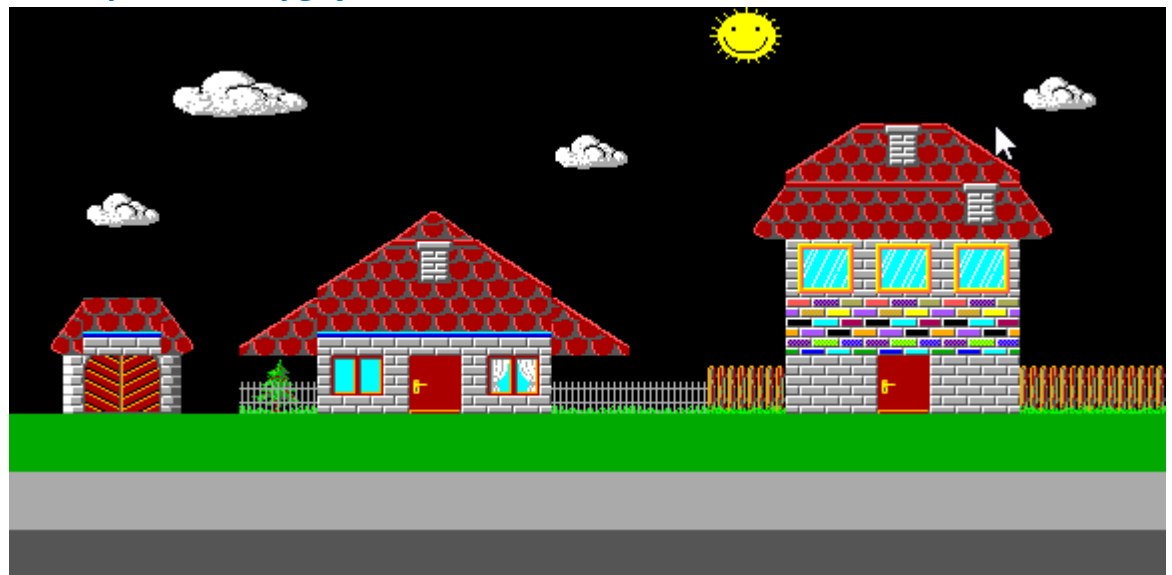

- *b. Pozostałe elementy zostaną podane na zajęćiach*
- *2. Projekt nazwij Miasto*
- *3. Plik (pliki) dołącz do wiadomości*
- *4. Wiadomość powinna zawierać temat:* 
	- *a. twoje imię i nazwisko,*
	- *b. klasa*
	- *c. data 19.05.2020*
	- *d. Projekt w Baltie*

*5. Adres nauczyciela: [info.jutrosin@onet.pl](mailto:info.jutrosin@onet.pl)*

## *6. Termin: 25.05.2020, godzina 18.00*

*Powodzenia Jacek Kubinka*